# **MOOVIC** Orari e mappe della linea bus 019

## 019 Belluno FS [Scarica L'App](https://moovitapp.com/index/api/onelink/3986059930?pid=Web_SEO_Lines-PDF&c=Footer_Button&is_retargeting=true&af_inactivity_window=30&af_click_lookback=7d&af_reengagement_window=7d&GACP=v%3D2%26tid%3DG-27FWN98RX2%26cid%3DGACP_PARAM_CLIENT_ID%26en%3Dinstall%26ep.category%3Doffline%26ep.additional_data%3DGACP_PARAM_USER_AGENT%26ep.page_language%3Dit%26ep.property%3DSEO%26ep.seo_type%3DLines%26ep.country_name%3DItalia%26ep.metro_name%3DTrento%2520e%2520Belluno&af_sub4=SEO_other&af_sub8=%2Findex%2Fit%2Fline-pdf-Trento__Bolzano_e_Belluno-1903-856598-345341&af_sub9=View&af_sub1=1903&af_sub7=1903&deep_link_sub1=1903&deep_link_value=moovit%3A%2F%2Fline%3Fpartner_id%3Dseo%26lgi%3D345341%26add_fav%3D1&af_ad=SEO_other_019_Belluno%20FS_Trento%20e%20Belluno_View&deep_link_sub2=SEO_other_019_Belluno%20FS_Trento%20e%20Belluno_View)

La linea bus 019 (Belluno FS) ha 9 percorsi. Durante la settimana è operativa:

(1) Belluno FS: 06:45 - 16:37(2) Belluno- Codissago-Longarone-Podenzoi: 06:23 - 17:01(3) Cima I Pra': 17:03(4) Longarone Ipssar: 08:18 - 16:41(5) Longarone SP 251 Dir Belluno: 08:33 - 18:13(6) Longarone Via Campelli, 12: 11:52 - 18:28(7) Ponte Nelle Alpi Viale Dolomiti: 06:30 - 14:13(8) Prade Bivio Marisiga: 07:30 - 17:00(9) Villanova Safilo: 16:53 Usa Moovit per trovare le fermate della linea bus 019 più vicine a te e scoprire quando passerà il prossimo mezzo della linea bus 019

#### **Direzione: Belluno FS**

35 fermate [VISUALIZZA GLI ORARI DELLA LINEA](https://moovitapp.com/trento__bolzano_e_belluno-1903/lines/019/345341/1093446/it?ref=2&poiType=line&customerId=4908&af_sub8=%2Findex%2Fit%2Fline-pdf-Trento__Bolzano_e_Belluno-1903-856598-345341&utm_source=line_pdf&utm_medium=organic&utm_term=Belluno%20FS)

Longarone Via Campelli, 12

Longarone Fiera

Malcolm Impianti Sportivi

Codissago

Codissago Stab. Alfagamma

Codissago Stab. Sep

Dogna Inizio

Dogna

Dogna Bivio

Longarone Via Campelli, 12

Villanova Di Longarone

Villanova Bivio Procond

Villanova Scatolificio

Provagna Ponte

Provagna

Provagna Bivio

Provagna Bivio

Provagna

Villanova Scatolificio

Villanova Bivio Procond

## **Orari della linea bus 019** Orari di partenza verso Belluno FS:

lunedì 06:45 - 16:37 martedì 06:45 - 16:37 mercoledì 06:45 - 16:37 giovedì Non in Servizio venerdì Non in Servizio sabato Non in Servizio domenica Non in Servizio

**Informazioni sulla linea bus 019 Direzione:** Belluno FS **Fermate:** 35 **Durata del tragitto:** 23 min **La linea in sintesi:**

Fae'

Fae' Stab. Faesite

Fortogna

Ristorante Da Benito

Cima I Pra'

Ponte Nelle Alpi Casera

Viale Cadore

Ponte Nelle Alpi Viale Dolomiti

Ponte Nelle Alpi Supermercati

Mobilificio Bortoluzzi

Belluno Eaton

Veneggia

Bivio Nogare'

Baldenich Bocciodromo

Belluno FS

**Direzione: Belluno- Codissago-Longarone-Podenzoi** 39 fermate [VISUALIZZA GLI ORARI DELLA LINEA](https://moovitapp.com/trento__bolzano_e_belluno-1903/lines/019/345341/7481966/it?ref=2&poiType=line&customerId=4908&af_sub8=%2Findex%2Fit%2Fline-pdf-Trento__Bolzano_e_Belluno-1903-856598-345341&utm_source=line_pdf&utm_medium=organic&utm_term=Belluno%20FS)

Belluno FS

Baldenich Bocciodromo

Belluno Mendoza

Bivio Nogare'

Veneggia

Belluno Tipografia Sommavilla

Belluno Ex Pantec

Belluno Caserma Piave

Belluno Eaton

Belluno La Rossa

Mobilificio Bortoluzzi

Andreane

Ponte Nelle Alpi Viale Dolomiti

Viale Cadore

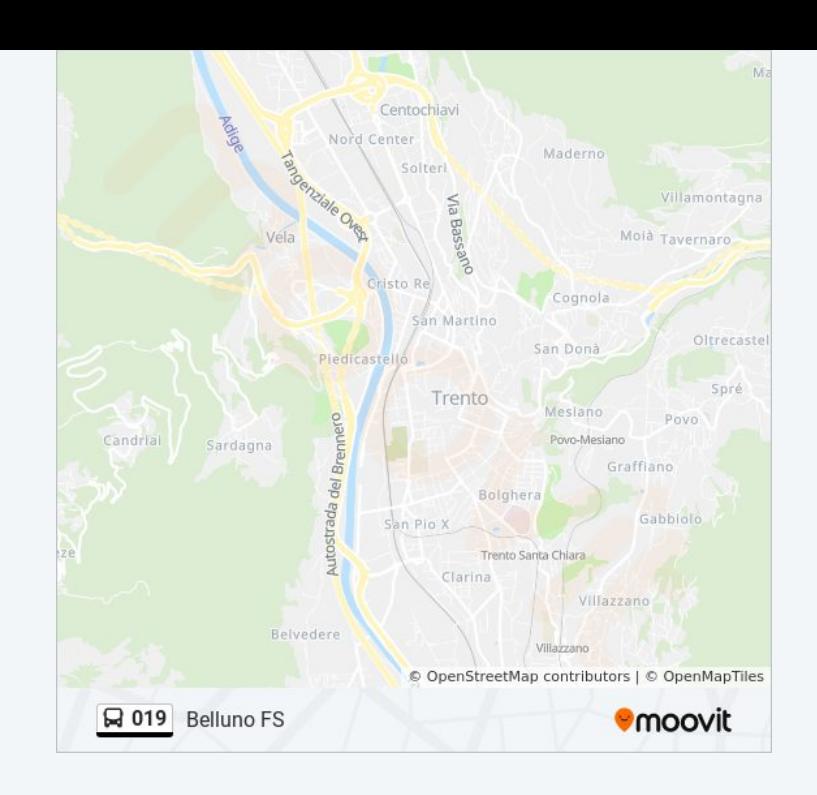

## **Orari della linea bus 019**

Orari di partenza verso Belluno- Codissago-Longarone-Podenzoi:

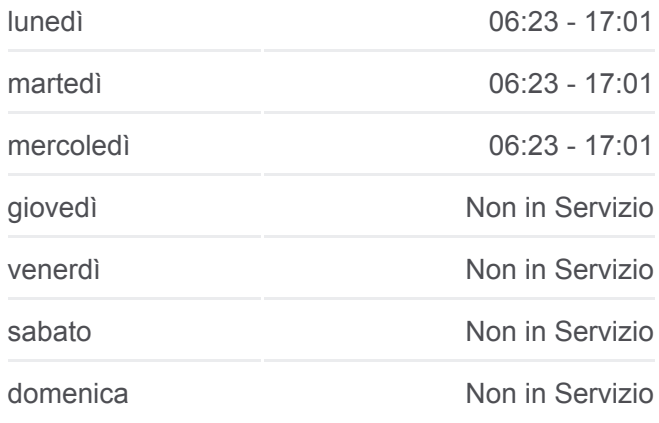

#### **Informazioni sulla linea bus 019**

**Direzione:** Belluno- Codissago-Longarone-Podenzoi **Fermate:** 39 **Durata del tragitto:** 6 min **La linea in sintesi:**

**[Percorso linea bus 019](https://moovitapp.com/trento__bolzano_e_belluno-1903/lines/019/345341/7481966/it?ref=2&poiType=line&customerId=4908&af_sub8=%2Findex%2Fit%2Fline-pdf-Trento__Bolzano_e_Belluno-1903-856598-345341&utm_source=line_pdf&utm_medium=organic&utm_term=Belluno%20FS)** 

Ponte Nelle Alpi Casera

Cima I Pra'

Ristorante Da Benito

Fortogna

Fae' Stab. Faesite

Fae'

Villanova Di Longarone

Longarone Via Campelli, 12

Codissago Stab. Sep

Codissago Stab. Alfagamma

Codissago

Malcolm Impianti Sportivi

Longarone Fiera

Longarone Via Campelli, 12

Longarone SP 251 Dir Pirago

Longarone SP 251 Dir Belluno

Longarone Via Campelli, 12

Longarone Fiera

Malcolm Impianti Sportivi

Castellavazzo

Castellavazzo Centro

Castellavazzo Scuole

Olantreghe Incrocio Centrale Gardona

Olantreghe

Podenzoi

**Direzione: Cima I Pra'** 9 fermate [VISUALIZZA GLI ORARI DELLA LINEA](https://moovitapp.com/trento__bolzano_e_belluno-1903/lines/019/345341/1093447/it?ref=2&poiType=line&customerId=4908&af_sub8=%2Findex%2Fit%2Fline-pdf-Trento__Bolzano_e_Belluno-1903-856598-345341&utm_source=line_pdf&utm_medium=organic&utm_term=Belluno%20FS)

Villanova Safilo

Villanova Zona Industriale

Villanova Dierre

Villanova Bivio Procond

#### **Orari della linea bus 019**

Orari di partenza verso Cima I Pra':

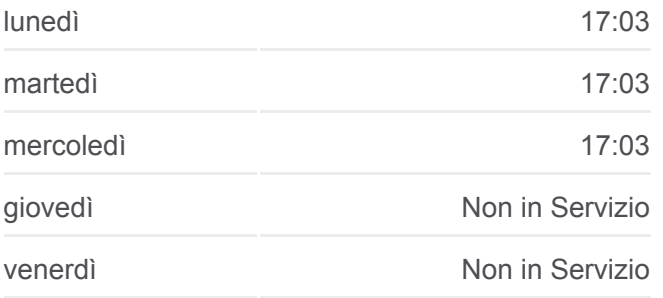

Fae'

Fae' Stab. Faesite

Fortogna

Ristorante Da Benito

Cima I Pra'

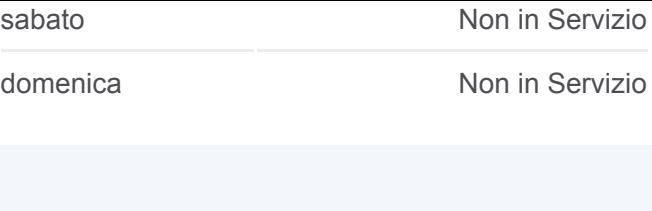

**Informazioni sulla linea bus 019 Direzione:** Cima I Pra' **Fermate:** 9 **Durata del tragitto:** 12 min **La linea in sintesi:**

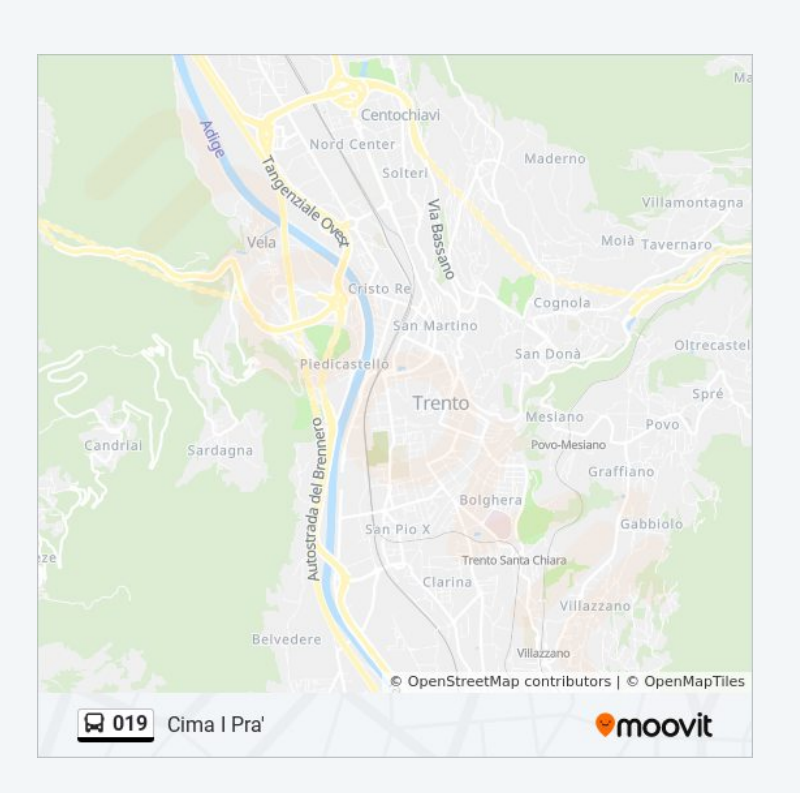

## **Orari della linea bus 019**

Orari di partenza verso Longarone Ipssar:

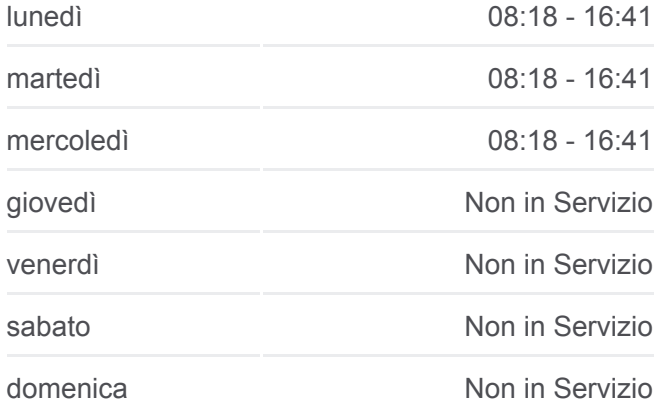

**Informazioni sulla linea bus 019 Direzione:** Longarone Ipssar **Fermate:** 3 **Durata del tragitto:** 2 min **La linea in sintesi:**

## **Direzione: Longarone Ipssar**

3 fermate [VISUALIZZA GLI ORARI DELLA LINEA](https://moovitapp.com/trento__bolzano_e_belluno-1903/lines/019/345341/1093449/it?ref=2&poiType=line&customerId=4908&af_sub8=%2Findex%2Fit%2Fline-pdf-Trento__Bolzano_e_Belluno-1903-856598-345341&utm_source=line_pdf&utm_medium=organic&utm_term=Belluno%20FS)

Longarone SP 251 Dir Belluno

Longarone Via Campelli, 12

Longarone Ipssar

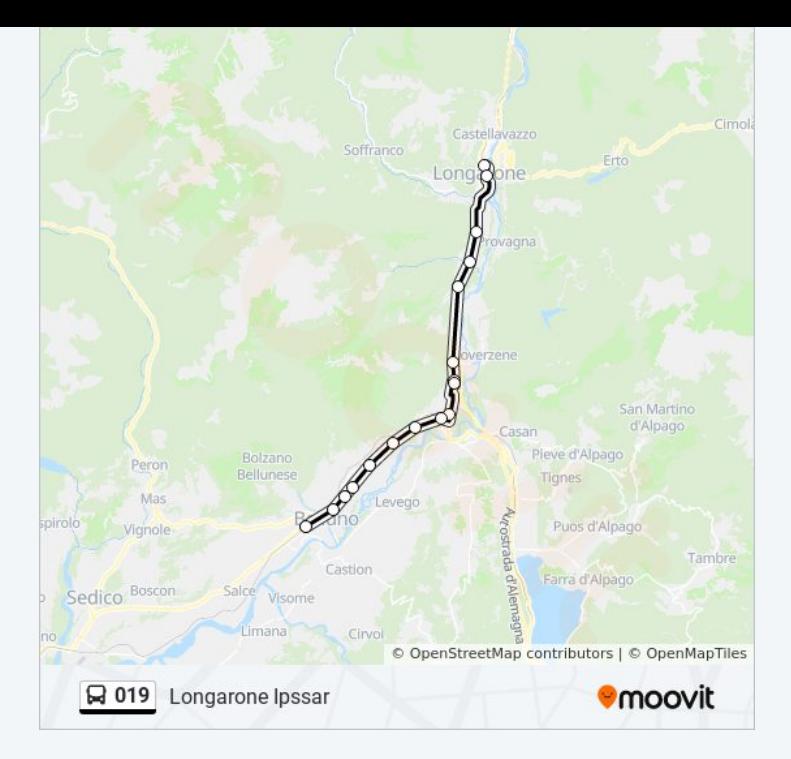

## **Direzione: Longarone SP 251 Dir Belluno**

10 fermate [VISUALIZZA GLI ORARI DELLA LINEA](https://moovitapp.com/trento__bolzano_e_belluno-1903/lines/019/345341/5055747/it?ref=2&poiType=line&customerId=4908&af_sub8=%2Findex%2Fit%2Fline-pdf-Trento__Bolzano_e_Belluno-1903-856598-345341&utm_source=line_pdf&utm_medium=organic&utm_term=Belluno%20FS)

Podenzoi

Olantreghe

Olantreghe Incrocio Centrale Gardona

Castellavazzo Scuole

Castellavazzo Centro

Castellavazzo

Trattoria De Bona

Longarone F.S.

Longarone SP 251 Dir Pirago

Longarone SP 251 Dir Belluno

## **Orari della linea bus 019**

Orari di partenza verso Longarone SP 251 Dir Belluno:

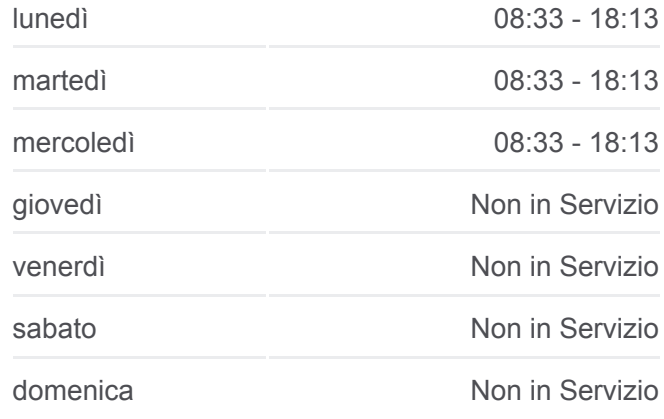

#### **Informazioni sulla linea bus 019**

**Direzione:** Longarone SP 251 Dir Belluno **Fermate:** 10 **Durata del tragitto:** 15 min **La linea in sintesi:**

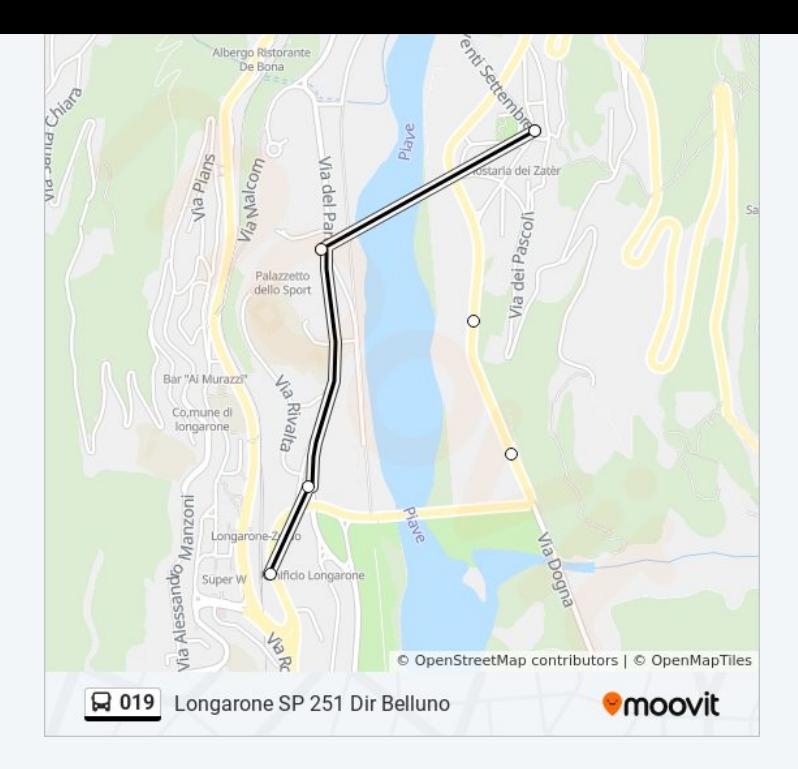

## **Direzione: Longarone Via Campelli, 12** 10 fermate [VISUALIZZA GLI ORARI DELLA LINEA](https://moovitapp.com/trento__bolzano_e_belluno-1903/lines/019/345341/7482049/it?ref=2&poiType=line&customerId=4908&af_sub8=%2Findex%2Fit%2Fline-pdf-Trento__Bolzano_e_Belluno-1903-856598-345341&utm_source=line_pdf&utm_medium=organic&utm_term=Belluno%20FS)

Podenzoi

Olantreghe

Olantreghe Incrocio Centrale Gardona

Castellavazzo Scuole

Castellavazzo Centro

Castellavazzo

Trattoria De Bona

- Longarone Via Roma
- Longarone SP 251 Dir Belluno
- Longarone Via Campelli, 12

## **Orari della linea bus 019**

Orari di partenza verso Longarone Via Campelli, 12:

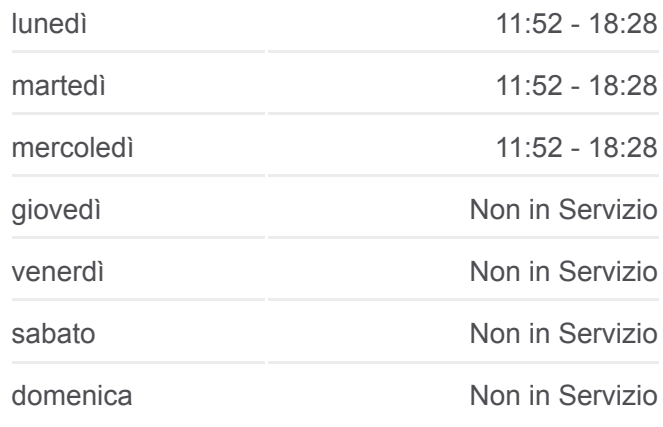

## **Informazioni sulla linea bus 019 Direzione:** Longarone Via Campelli, 12 **Fermate:** 10 **Durata del tragitto:** 1 min **La linea in sintesi:**

## [Percorso linea bus 019](https://moovitapp.com/trento__bolzano_e_belluno-1903/lines/019/345341/7482049/it?ref=2&poiType=line&customerId=4908&af_sub8=%2Findex%2Fit%2Fline-pdf-Trento__Bolzano_e_Belluno-1903-856598-345341&utm_source=line_pdf&utm_medium=organic&utm_term=Belluno%20FS)

## **Orari della linea bus 019**

Orari di partenza verso Ponte Nelle Alpi Viale Dolomiti:

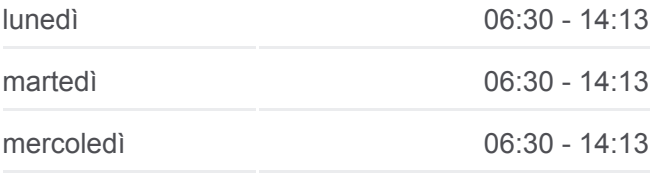

## **Direzione: Ponte Nelle Alpi Viale Dolomiti** 18 fermate [VISUALIZZA GLI ORARI DELLA LINEA](https://moovitapp.com/trento__bolzano_e_belluno-1903/lines/019/345341/4018805/it?ref=2&poiType=line&customerId=4908&af_sub8=%2Findex%2Fit%2Fline-pdf-Trento__Bolzano_e_Belluno-1903-856598-345341&utm_source=line_pdf&utm_medium=organic&utm_term=Belluno%20FS)

Longarone SP 251 Dir Pirago

Longarone SP 251 Dir Belluno

Longarone Via Campelli, 12

Longarone Fiera

Malcolm Impianti Sportivi

Codissago

Codissago Stab. Alfagamma

Codissago Stab. Sep

Longarone Via Campelli, 12

Villanova Di Longarone

Fae'

Fae' Stab. Faesite

Fortogna

Ristorante Da Benito

Cima I Pra'

Ponte Nelle Alpi Casera

Viale Cadore

Ponte Nelle Alpi Viale Dolomiti

**Direzione: Prade Bivio Marisiga** 20 fermate [VISUALIZZA GLI ORARI DELLA LINEA](https://moovitapp.com/trento__bolzano_e_belluno-1903/lines/019/345341/7482078/it?ref=2&poiType=line&customerId=4908&af_sub8=%2Findex%2Fit%2Fline-pdf-Trento__Bolzano_e_Belluno-1903-856598-345341&utm_source=line_pdf&utm_medium=organic&utm_term=Belluno%20FS)

Villanova Safilo

Villanova Zona Industriale

Villanova Dierre

Villanova Bivio Procond

Fae'

Fae' Stab. Faesite

Fortogna

Ristorante Da Benito

Cima I Pra'

Ponte Nelle Alpi Casera

Viale Cadore

Ponte Nelle Alpi Viale Dolomiti

Mobilificio Bortoluzzi

Belluno Eaton

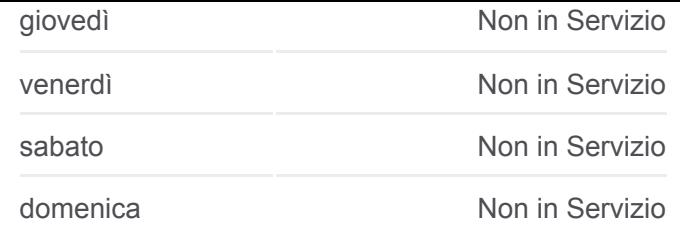

**Informazioni sulla linea bus 019 Direzione:** Ponte Nelle Alpi Viale Dolomiti **Fermate:** 18 **Durata del tragitto:** 12 min **La linea in sintesi:**

## [Percorso linea bus 019](https://moovitapp.com/trento__bolzano_e_belluno-1903/lines/019/345341/4018805/it?ref=2&poiType=line&customerId=4908&af_sub8=%2Findex%2Fit%2Fline-pdf-Trento__Bolzano_e_Belluno-1903-856598-345341&utm_source=line_pdf&utm_medium=organic&utm_term=Belluno%20FS)

## **Orari della linea bus 019**

Orari di partenza verso Prade Bivio Marisiga:

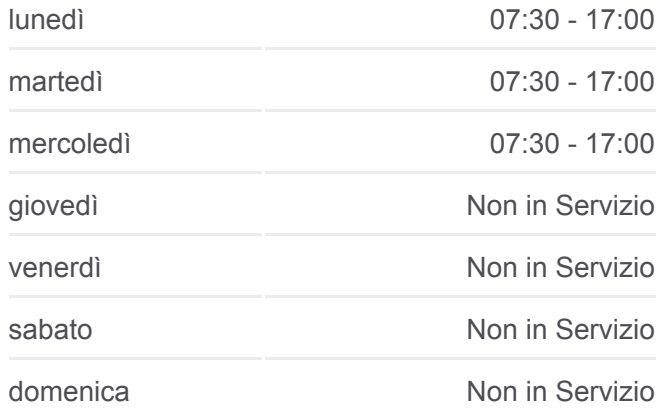

**Informazioni sulla linea bus 019 Direzione:** Prade Bivio Marisiga **Fermate:** 20 **Durata del tragitto:** 5 min **La linea in sintesi:**

**[Percorso linea bus 019](https://moovitapp.com/trento__bolzano_e_belluno-1903/lines/019/345341/7482078/it?ref=2&poiType=line&customerId=4908&af_sub8=%2Findex%2Fit%2Fline-pdf-Trento__Bolzano_e_Belluno-1903-856598-345341&utm_source=line_pdf&utm_medium=organic&utm_term=Belluno%20FS)** 

Veneggia

Bivio Nogare'

Baldenich Bocciodromo

Belluno FS

Ex Caserma Toigo

Prade Bivio Marisiga

## **Direzione: Villanova Safilo**

4 fermate [VISUALIZZA GLI ORARI DELLA LINEA](https://moovitapp.com/trento__bolzano_e_belluno-1903/lines/019/345341/1093450/it?ref=2&poiType=line&customerId=4908&af_sub8=%2Findex%2Fit%2Fline-pdf-Trento__Bolzano_e_Belluno-1903-856598-345341&utm_source=line_pdf&utm_medium=organic&utm_term=Belluno%20FS)

Longarone SP 251 Dir Pirago

Longarone SP 251 Dir Belluno

Villanova Arredogel

Villanova Safilo

## **Orari della linea bus 019**

Orari di partenza verso Villanova Safilo:

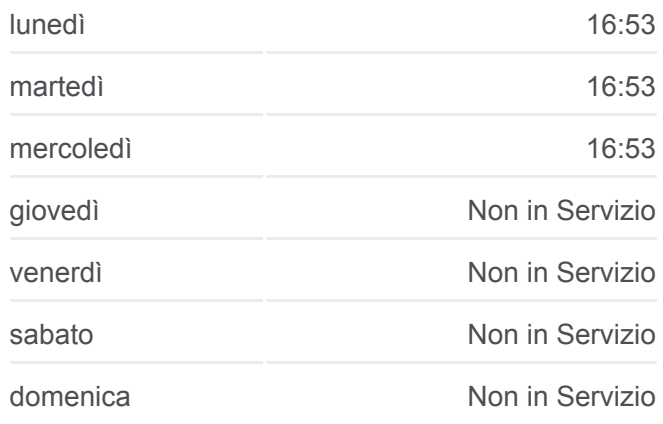

**Informazioni sulla linea bus 019 Direzione:** Villanova Safilo **Fermate:** 4 **Durata del tragitto:** 4 min **La linea in sintesi:**

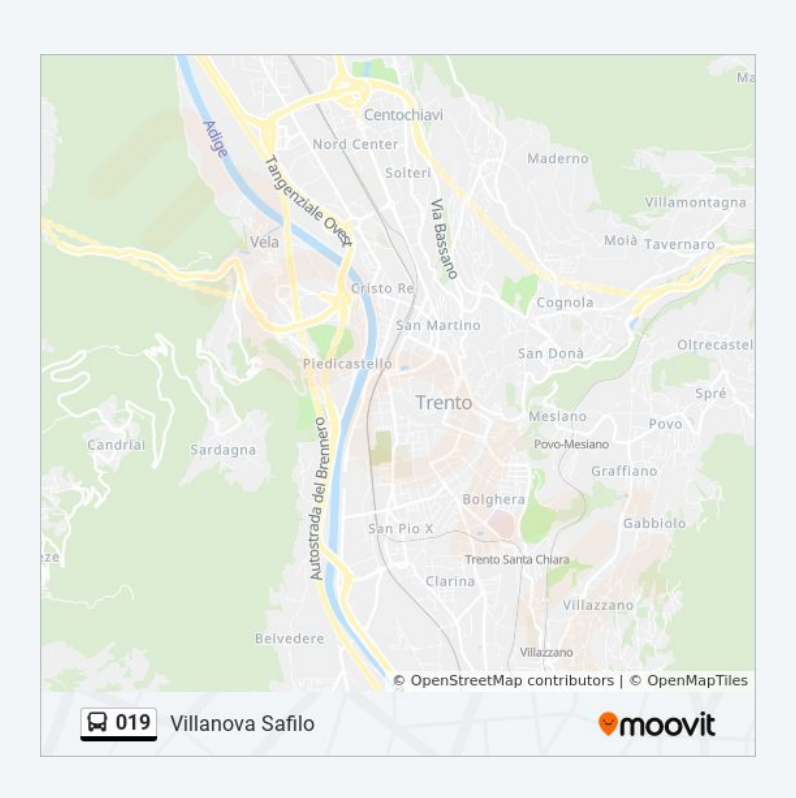

Orari, mappe e fermate della linea bus 019 disponibili in un PDF su moovitapp.com. Usa [App Moovit](https://moovitapp.com/trento__bolzano_e_belluno-1903/lines/019/345341/1093446/it?ref=2&poiType=line&customerId=4908&af_sub8=%2Findex%2Fit%2Fline-pdf-Trento__Bolzano_e_Belluno-1903-856598-345341&utm_source=line_pdf&utm_medium=organic&utm_term=Belluno%20FS) per ottenere tempi di attesa reali, orari di tutte le altre linee o indicazioni passo-passo per muoverti con i mezzi pubblici a Trento e Belluno.

[Scopri Moovit](https://moovit.com/it/about-us-it/?utm_source=line_pdf&utm_medium=organic&utm_term=Belluno%20FS) · [Soluzioni MaaS](https://moovit.com/it/maas-solutions-it/?utm_source=line_pdf&utm_medium=organic&utm_term=Belluno%20FS) · [Paesi disponibili](https://moovitapp.com/index/it/mezzi_pubblici-countries?utm_source=line_pdf&utm_medium=organic&utm_term=Belluno%20FS) · **[Mooviter Community](https://editor.moovitapp.com/web/community?campaign=line_pdf&utm_source=line_pdf&utm_medium=organic&utm_term=Belluno%20FS&lang=it)** 

© 2024 Moovit - Tutti i diritti riservati

**Controlla gli orari di arrivo in tempo reale**

 $\boxed{\phantom{1}}$  Web App

**Example 30** Startica su DISPONIBILE SU DISPONIBILE SU DISPONIBILE SU